Фото 1.

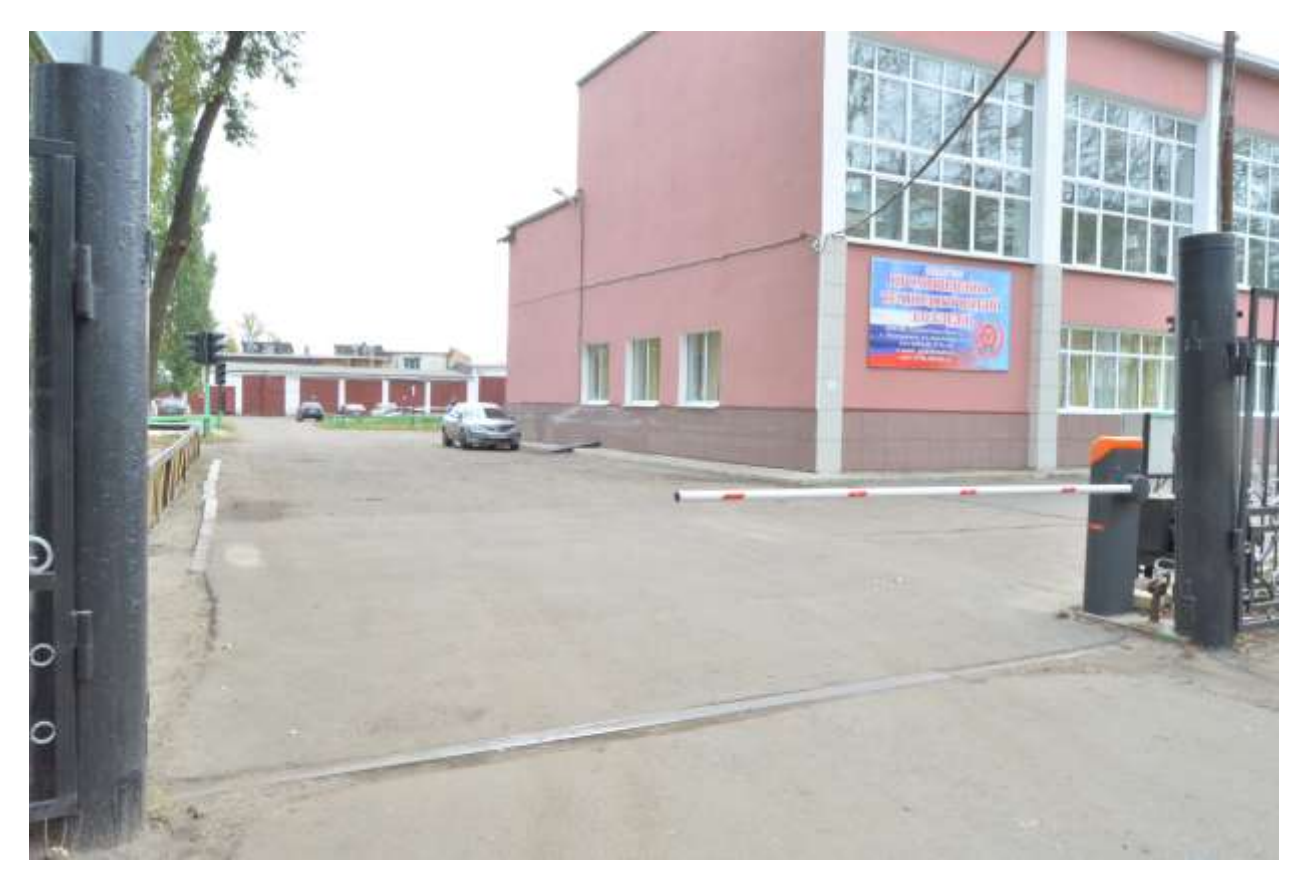

Фото 2.

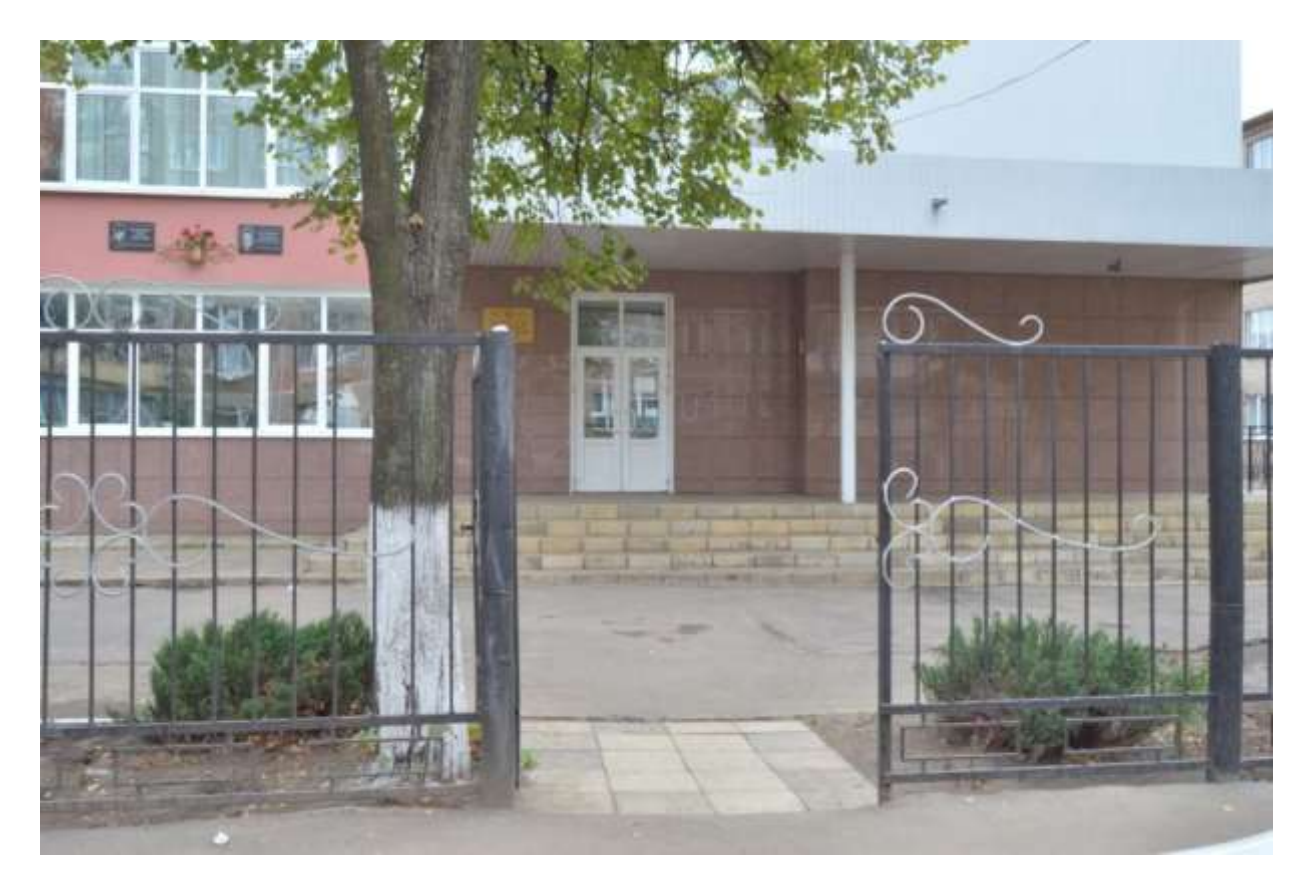

Фото 3.

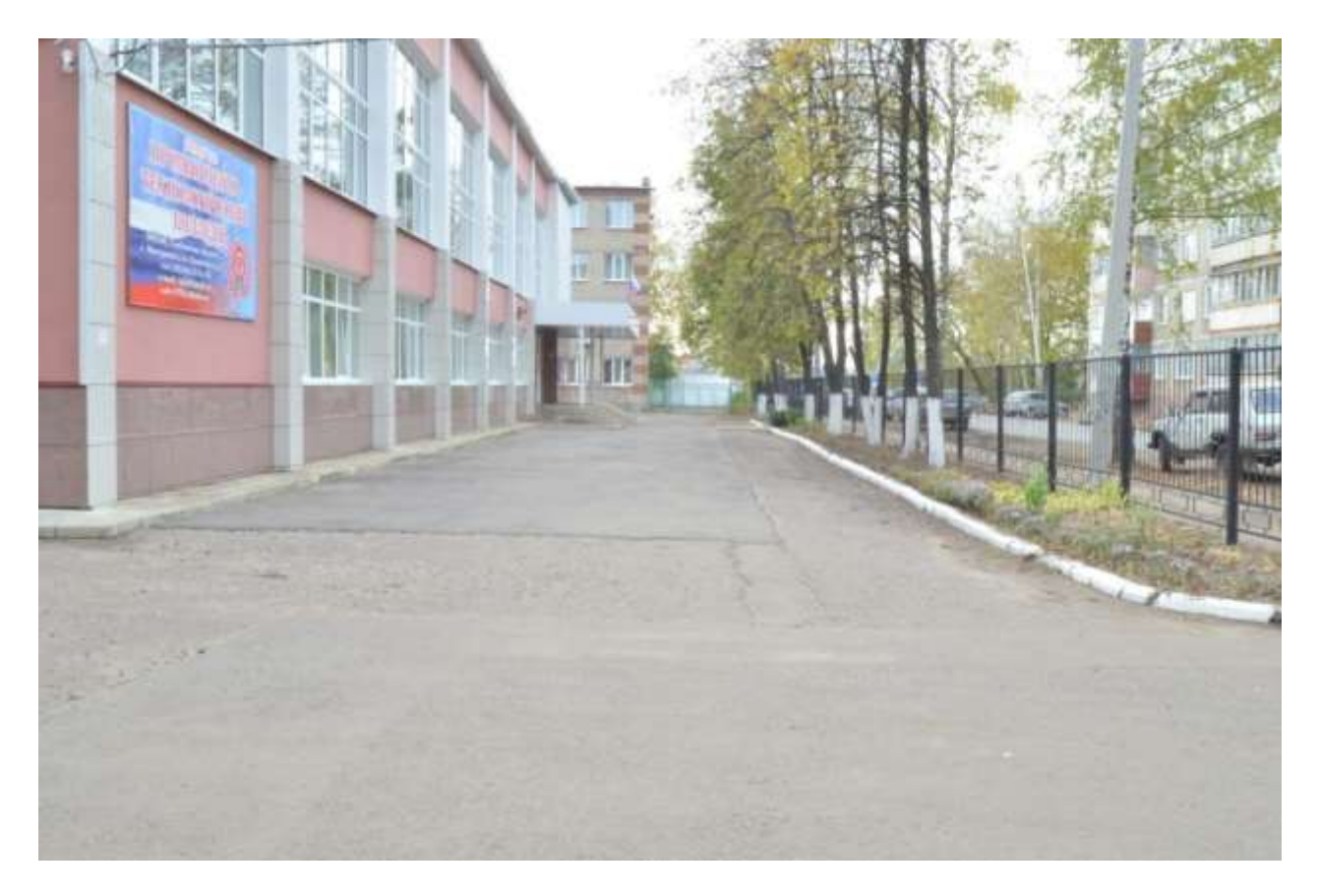

Фото 4.

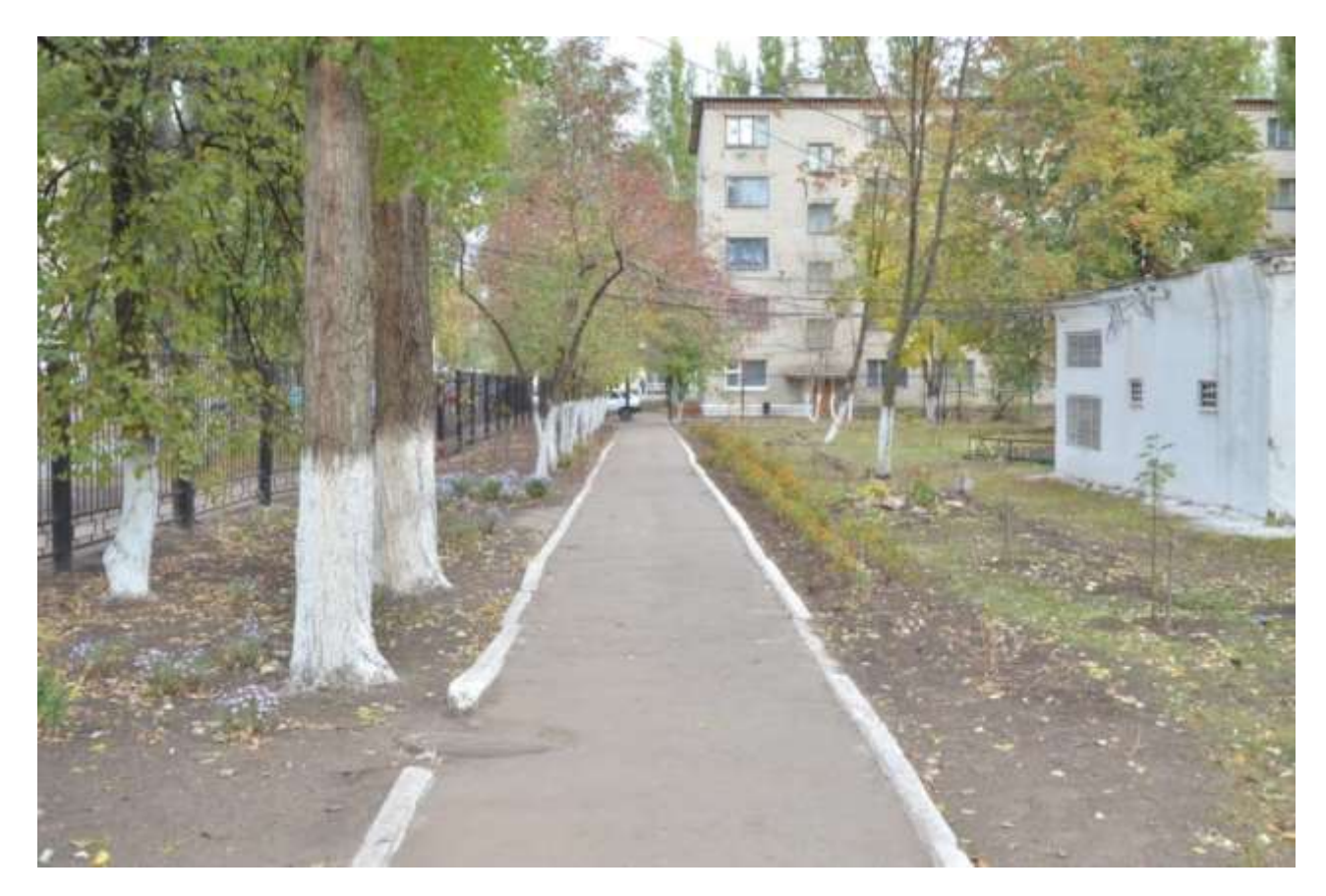

Фото 5.

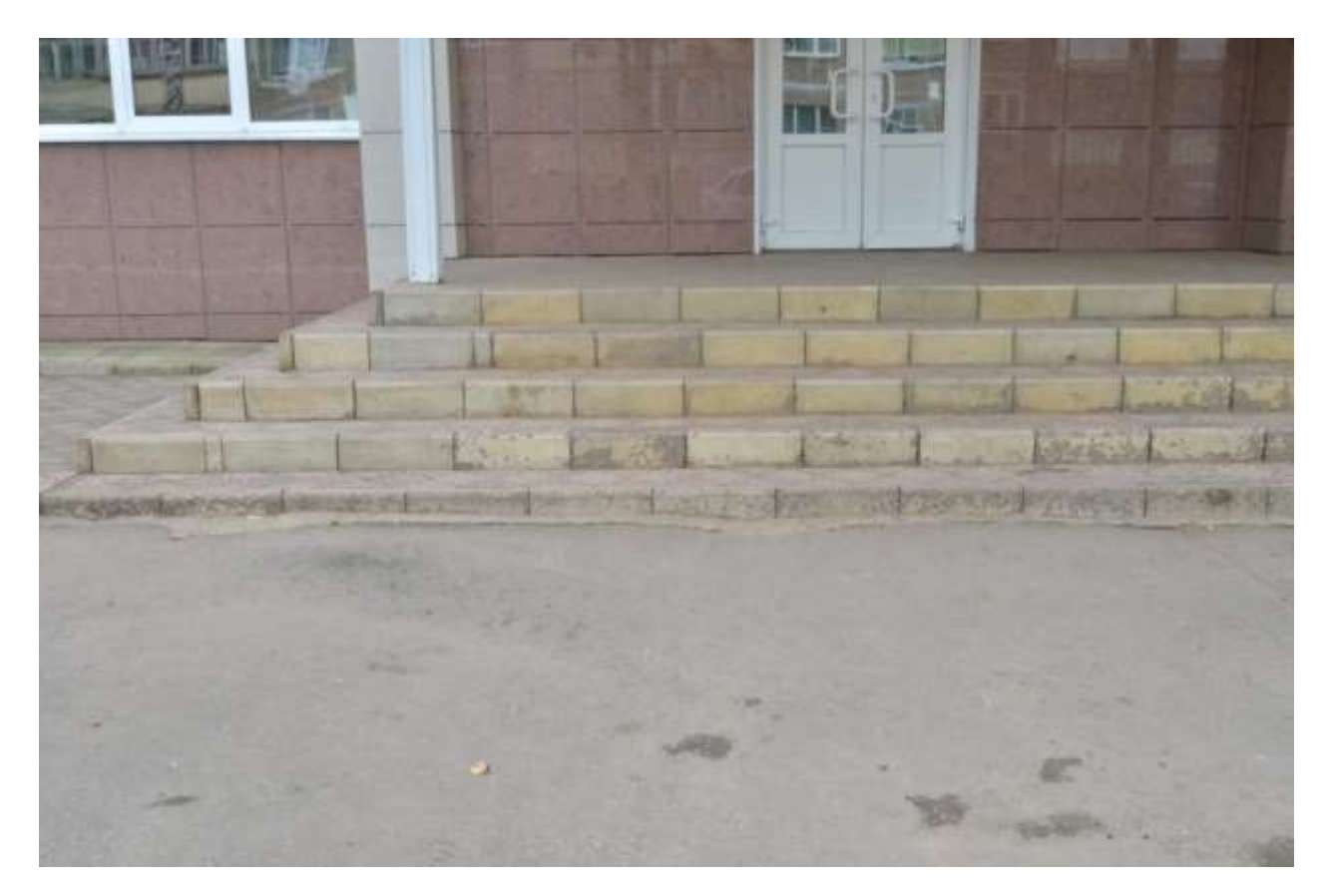

Фото 6.

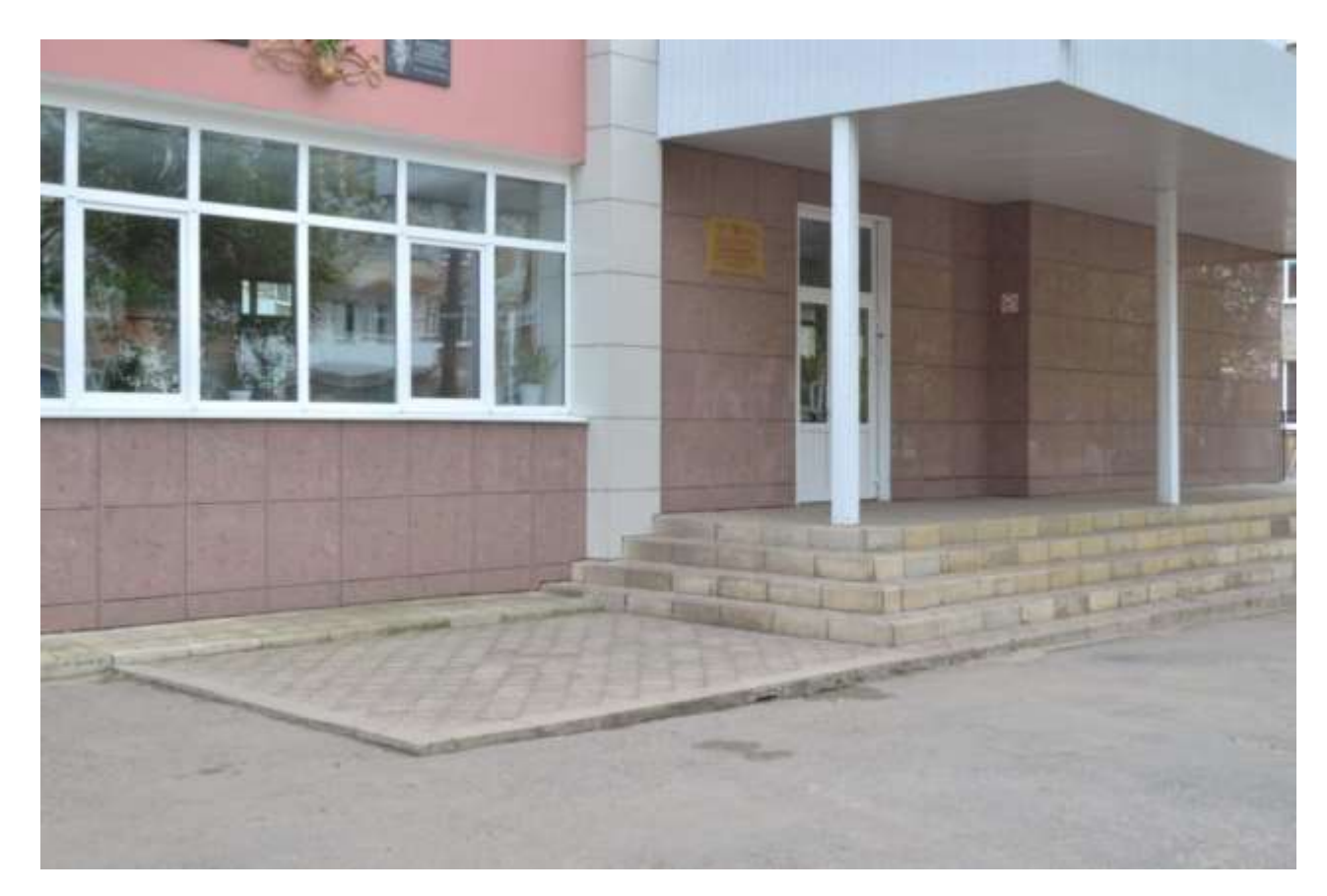

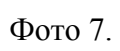

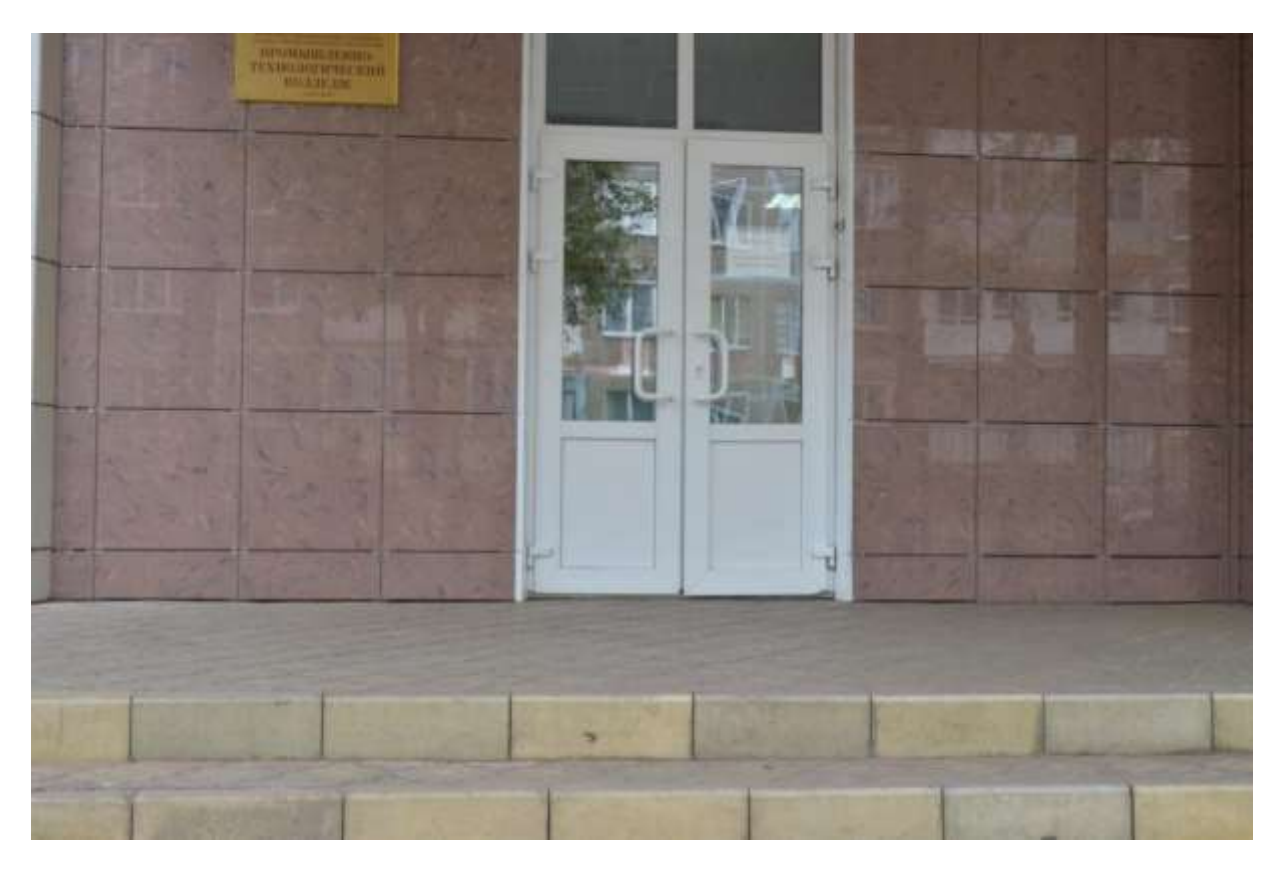

Фото 8.

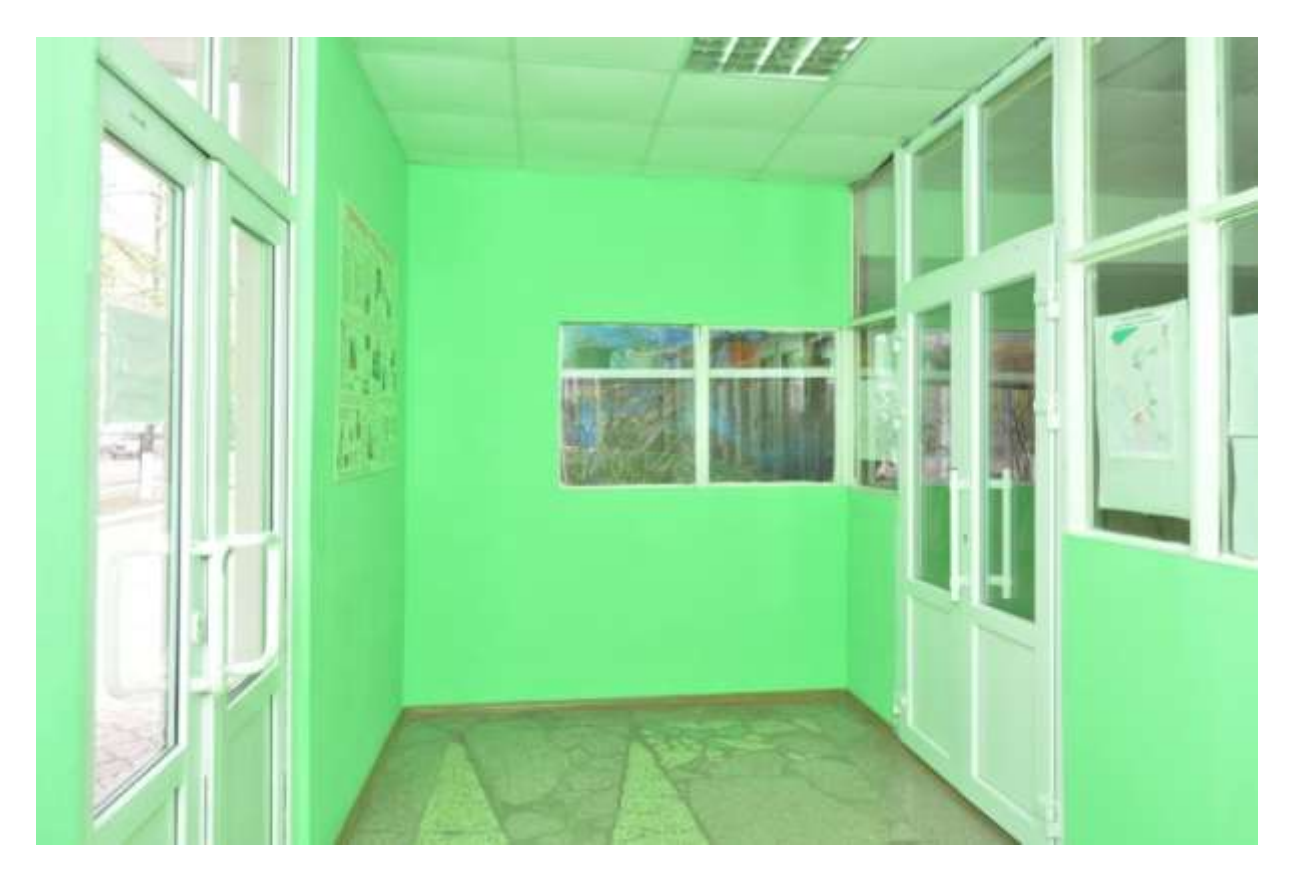

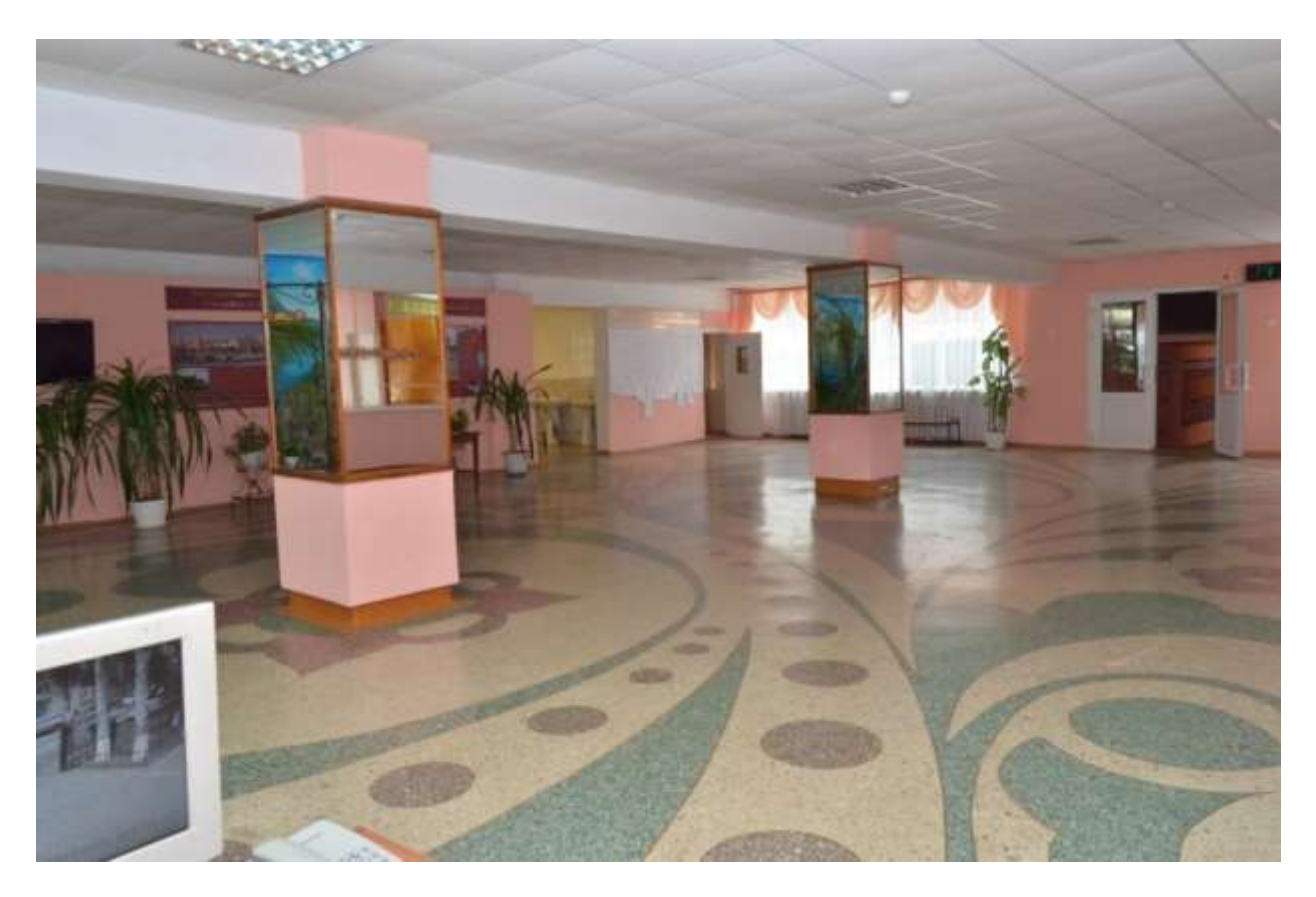

Фото 10. Фото 11.

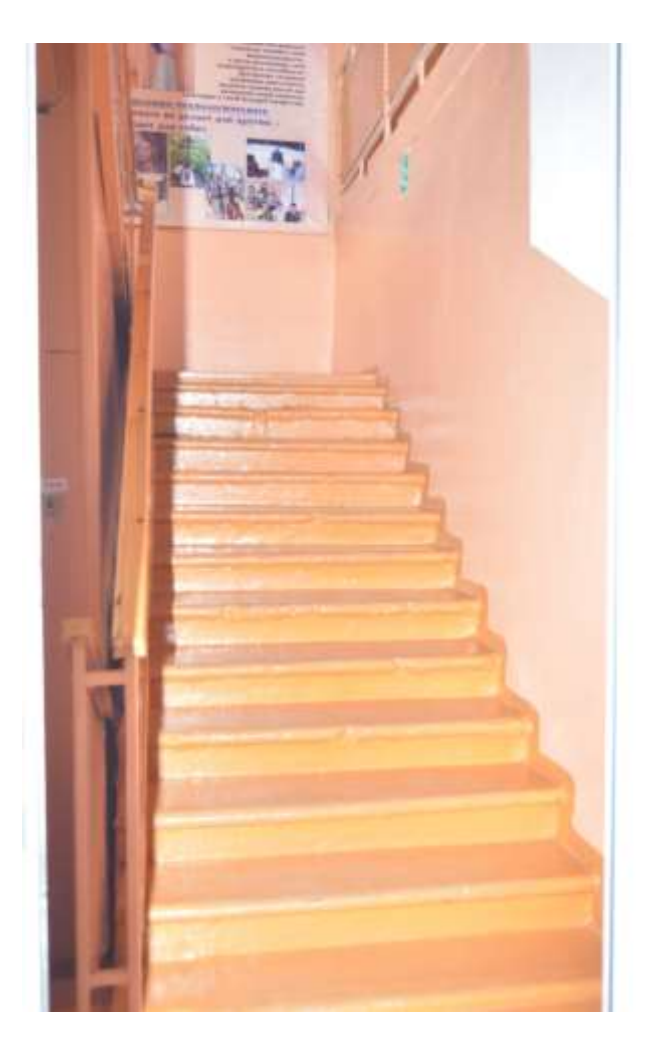

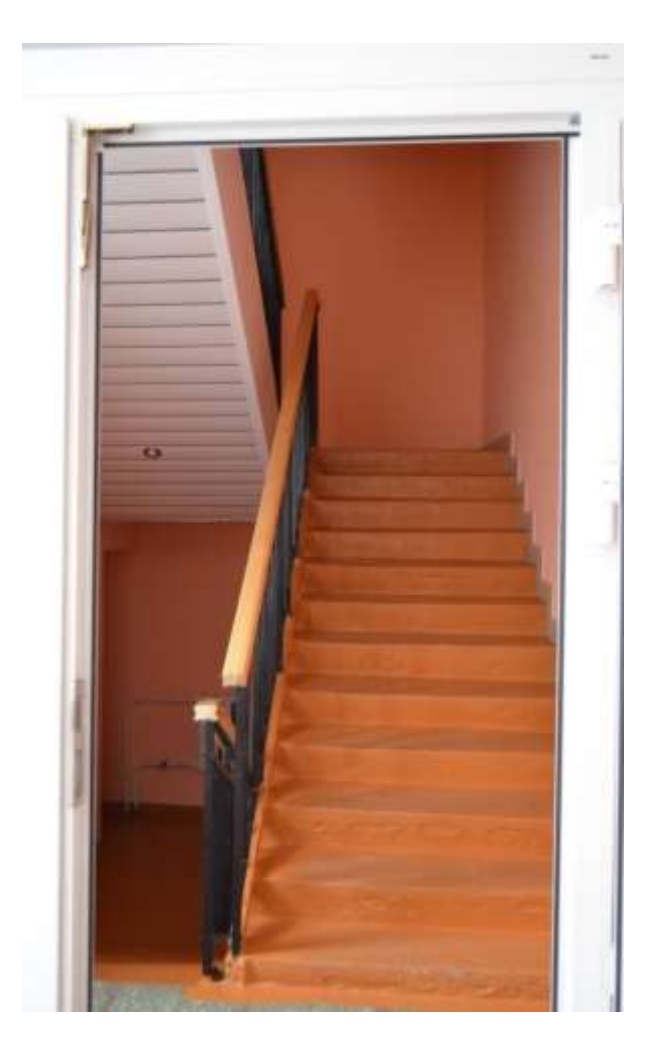

Фото 12. Фото 13.

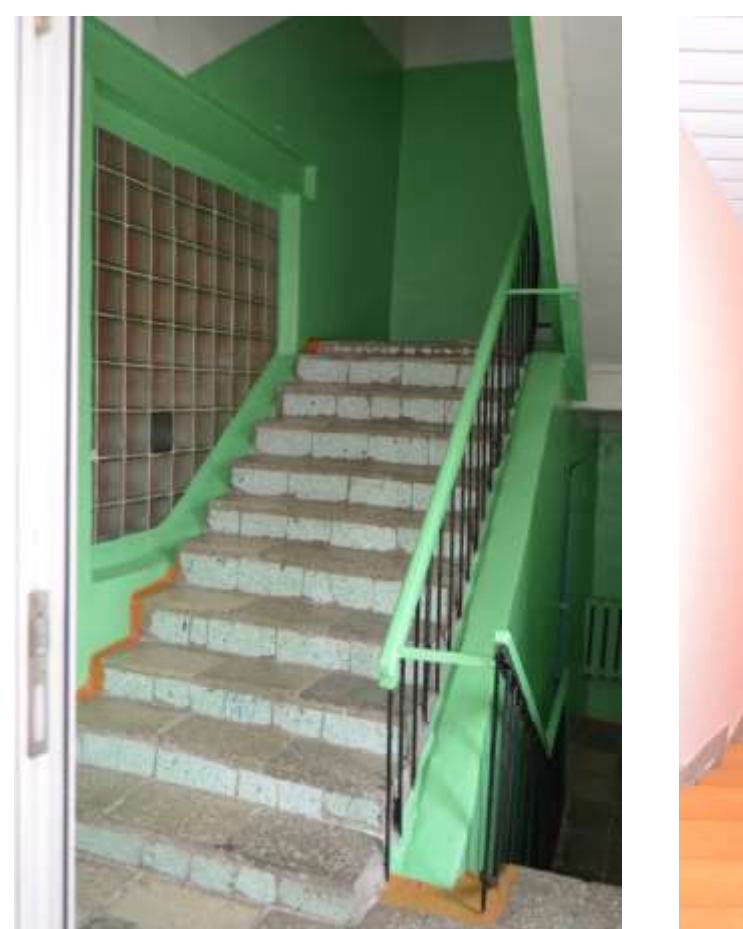

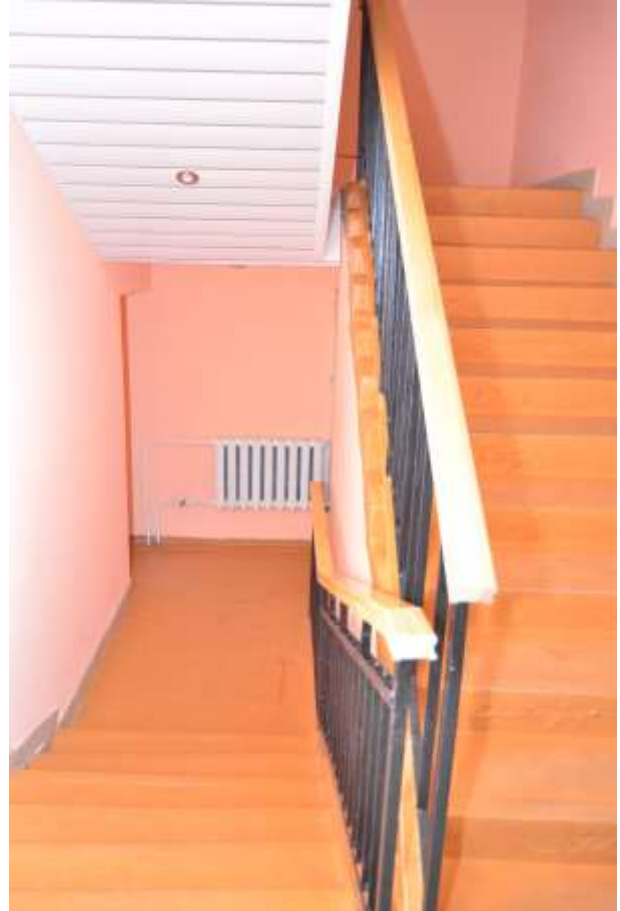

Фото 14.

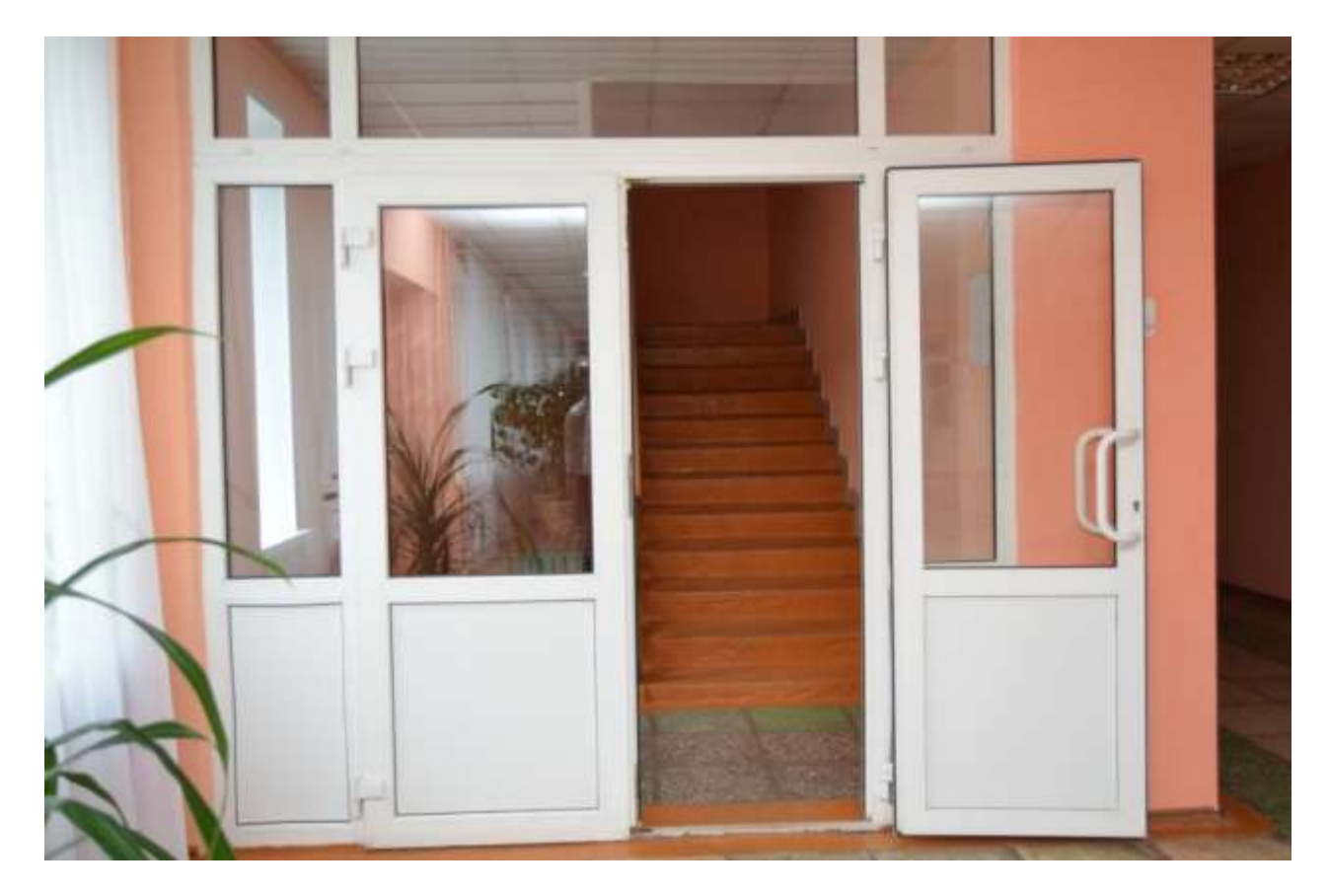

```
Фото 15. Фото 16.
```
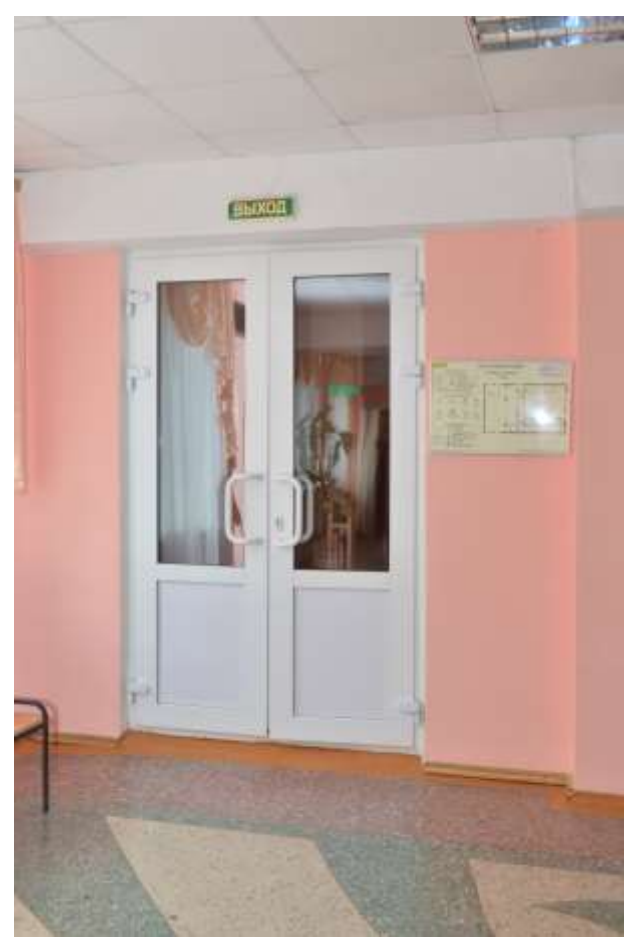

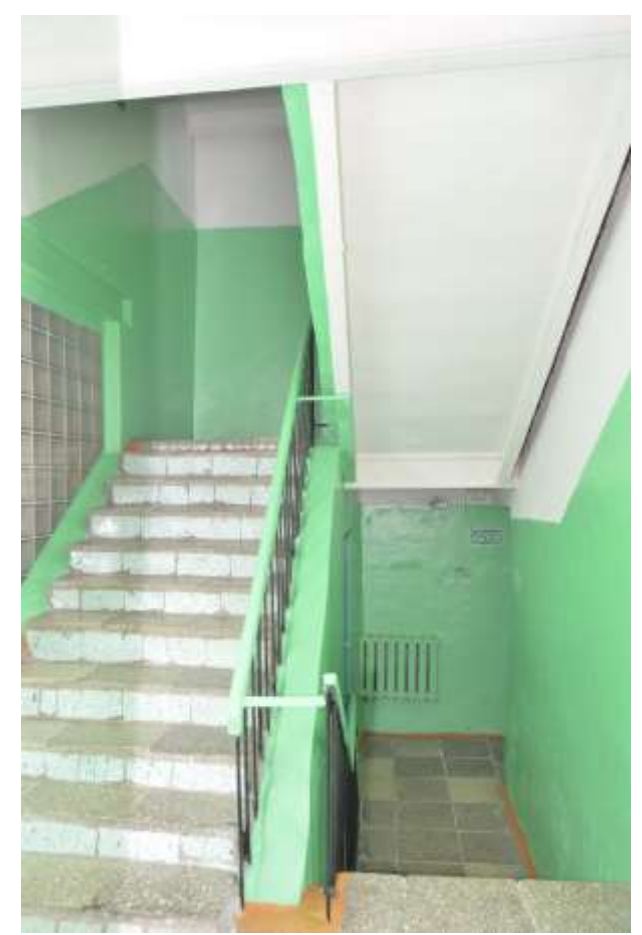

Фото 17.

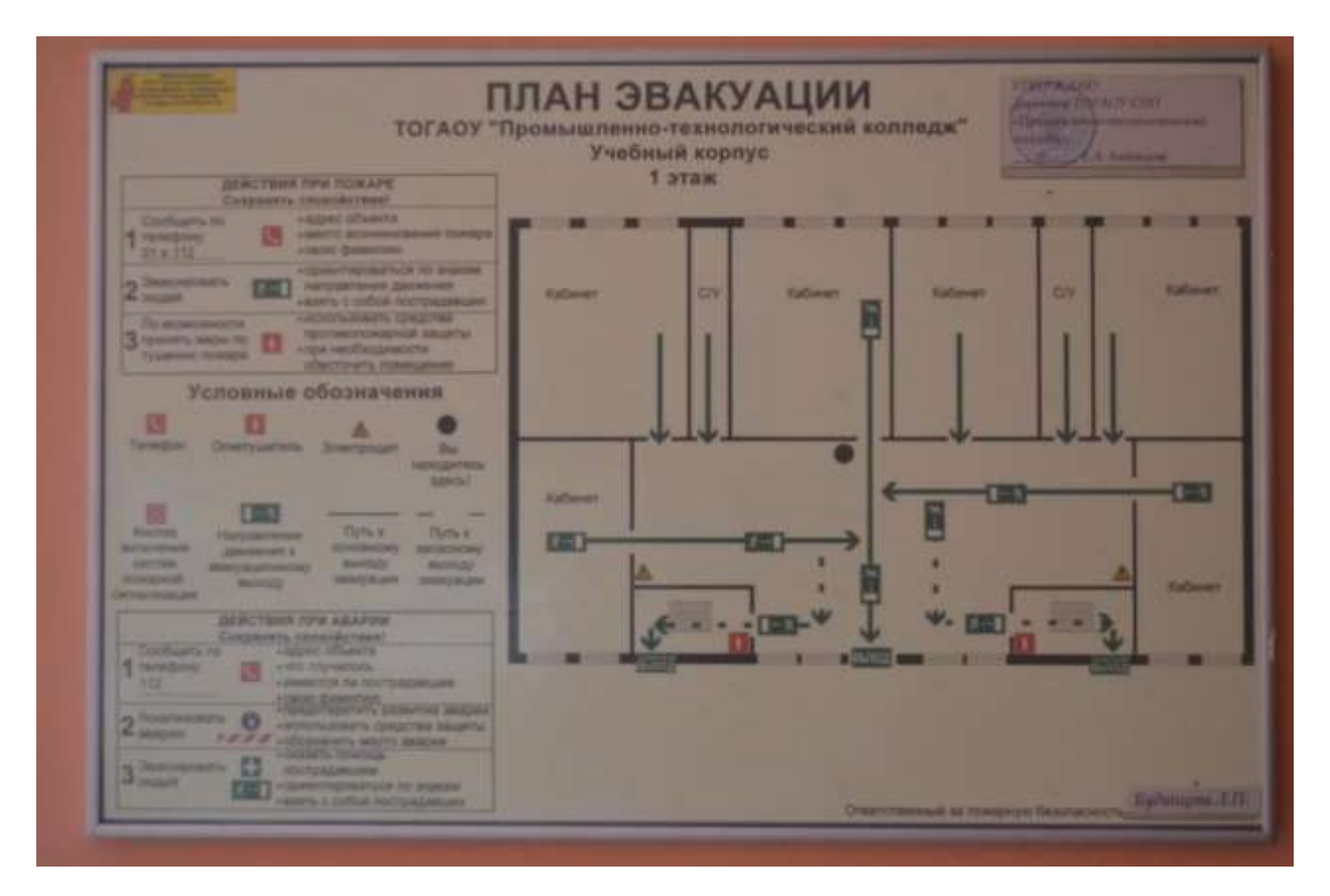

Фото 18.

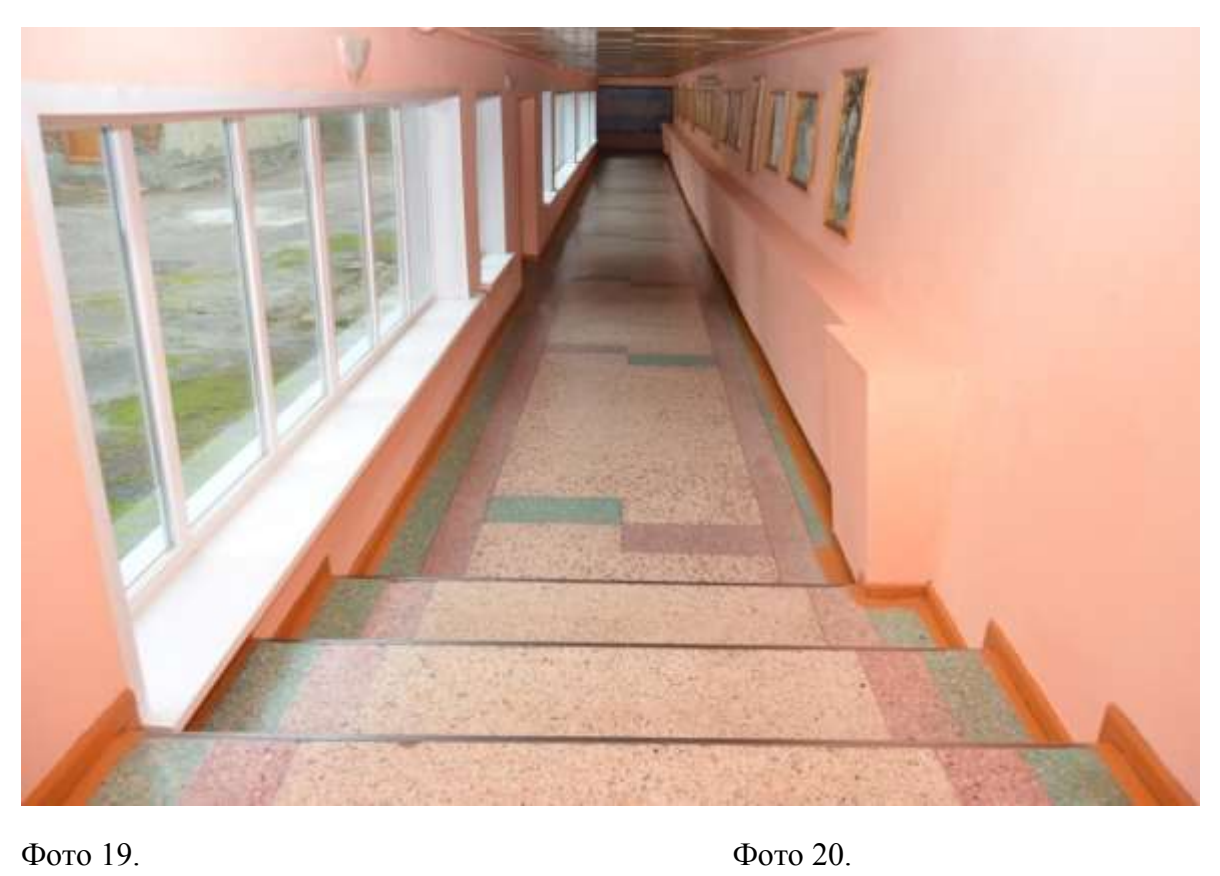

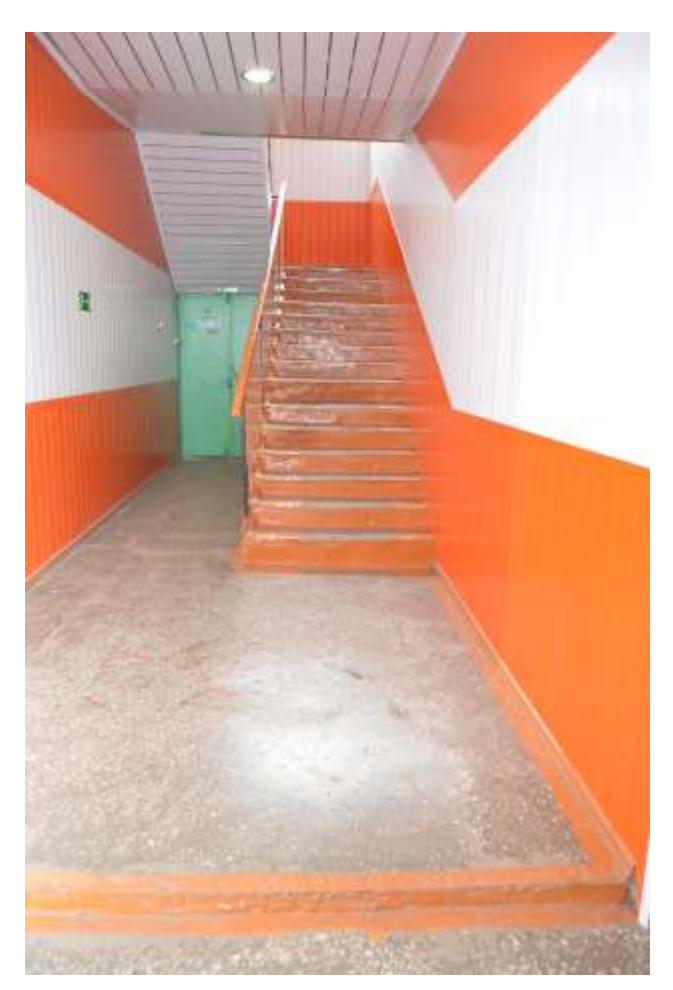

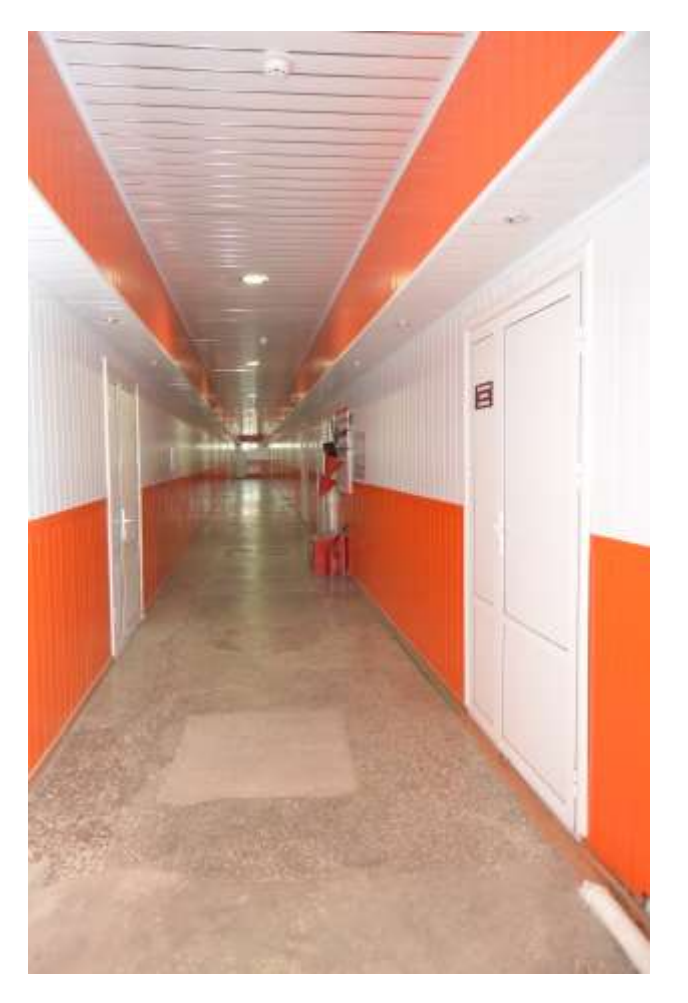

Фото 21. Фото 22.

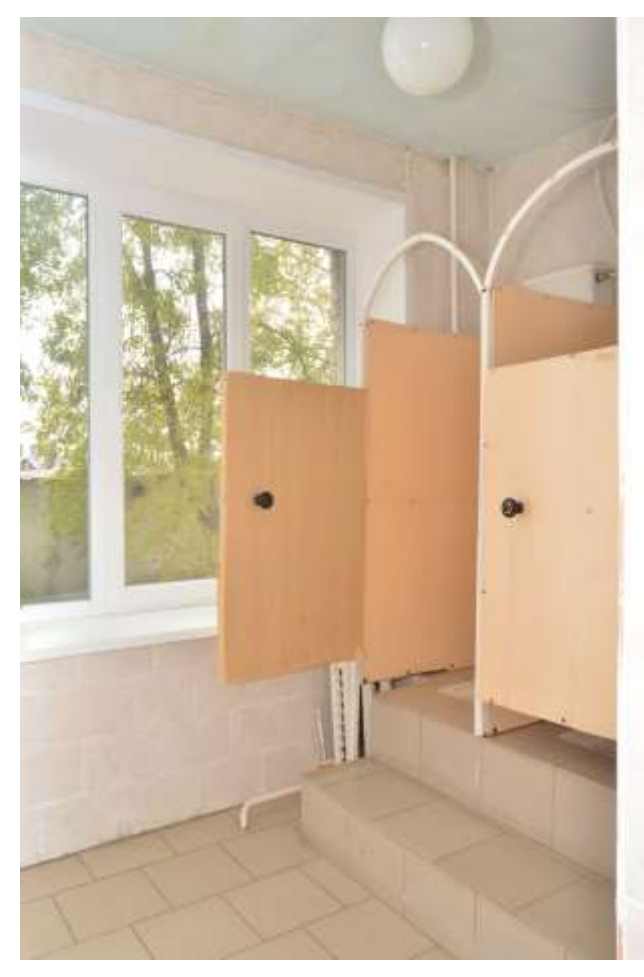

Фото 23.

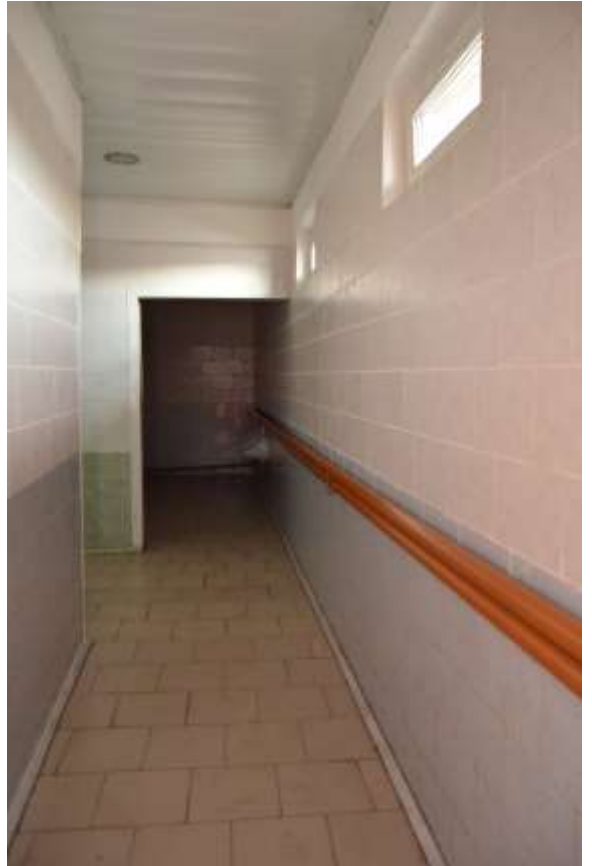

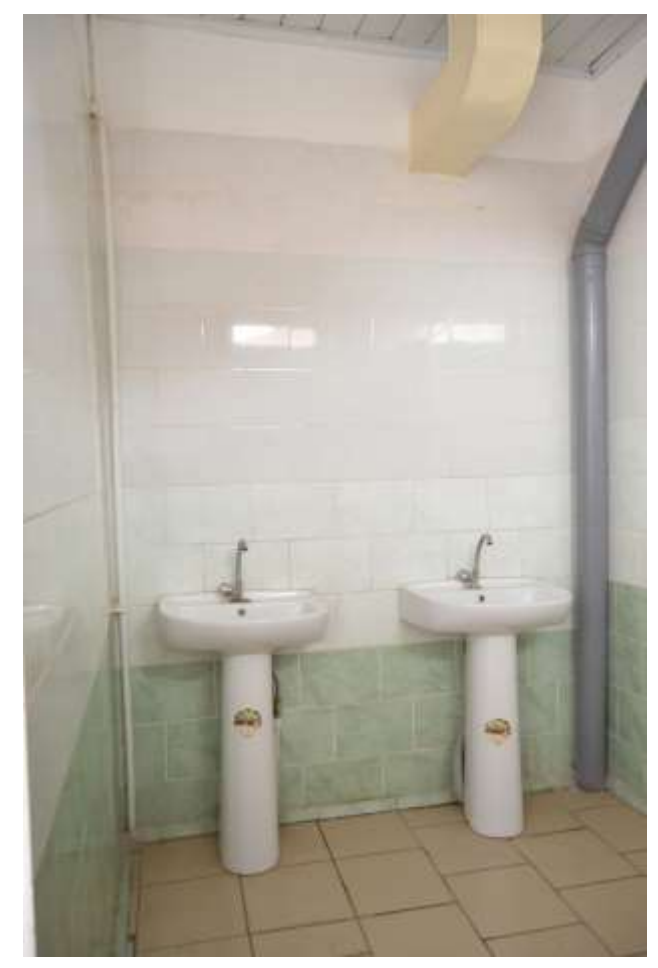

## Фото 24.

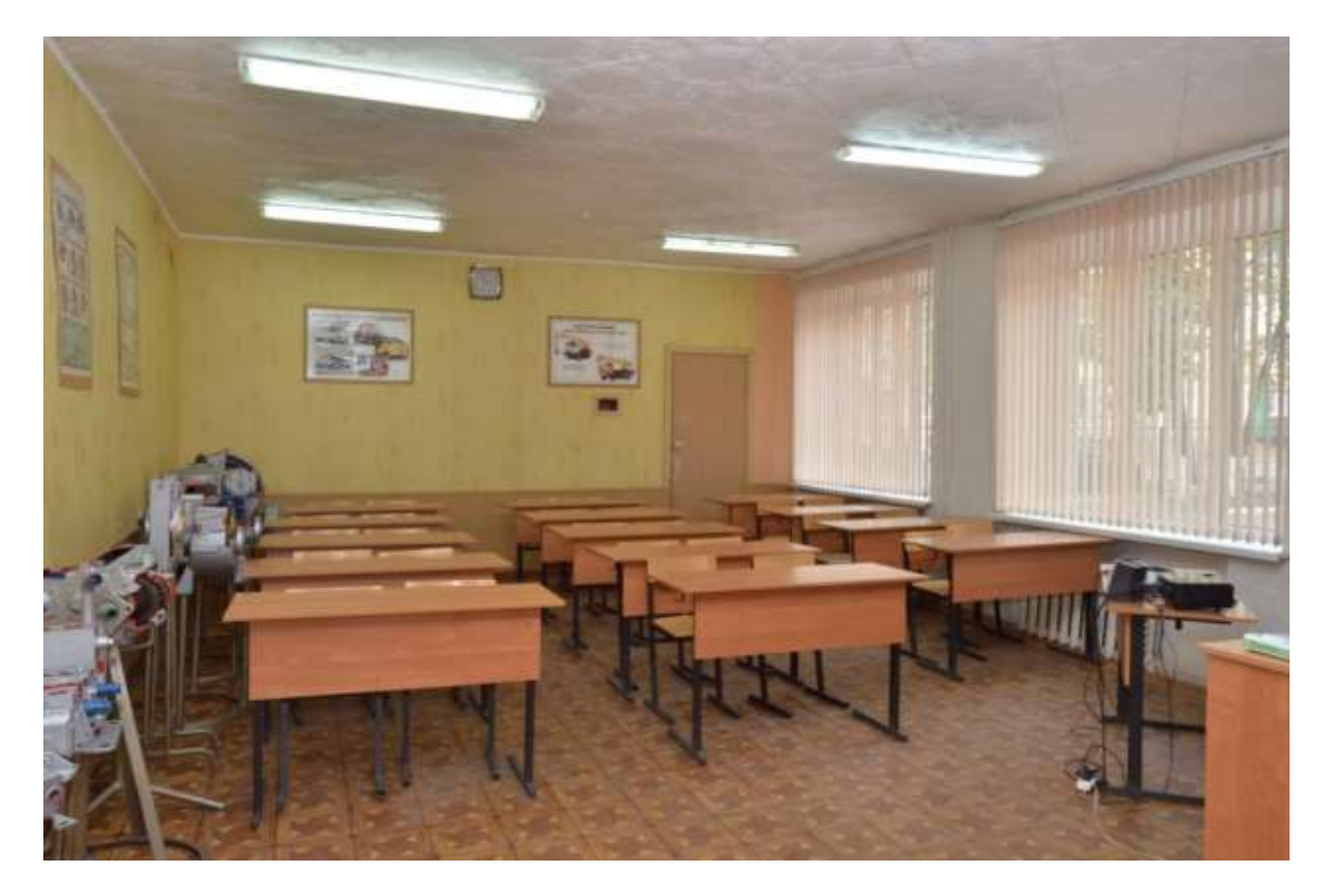

Фото 25.

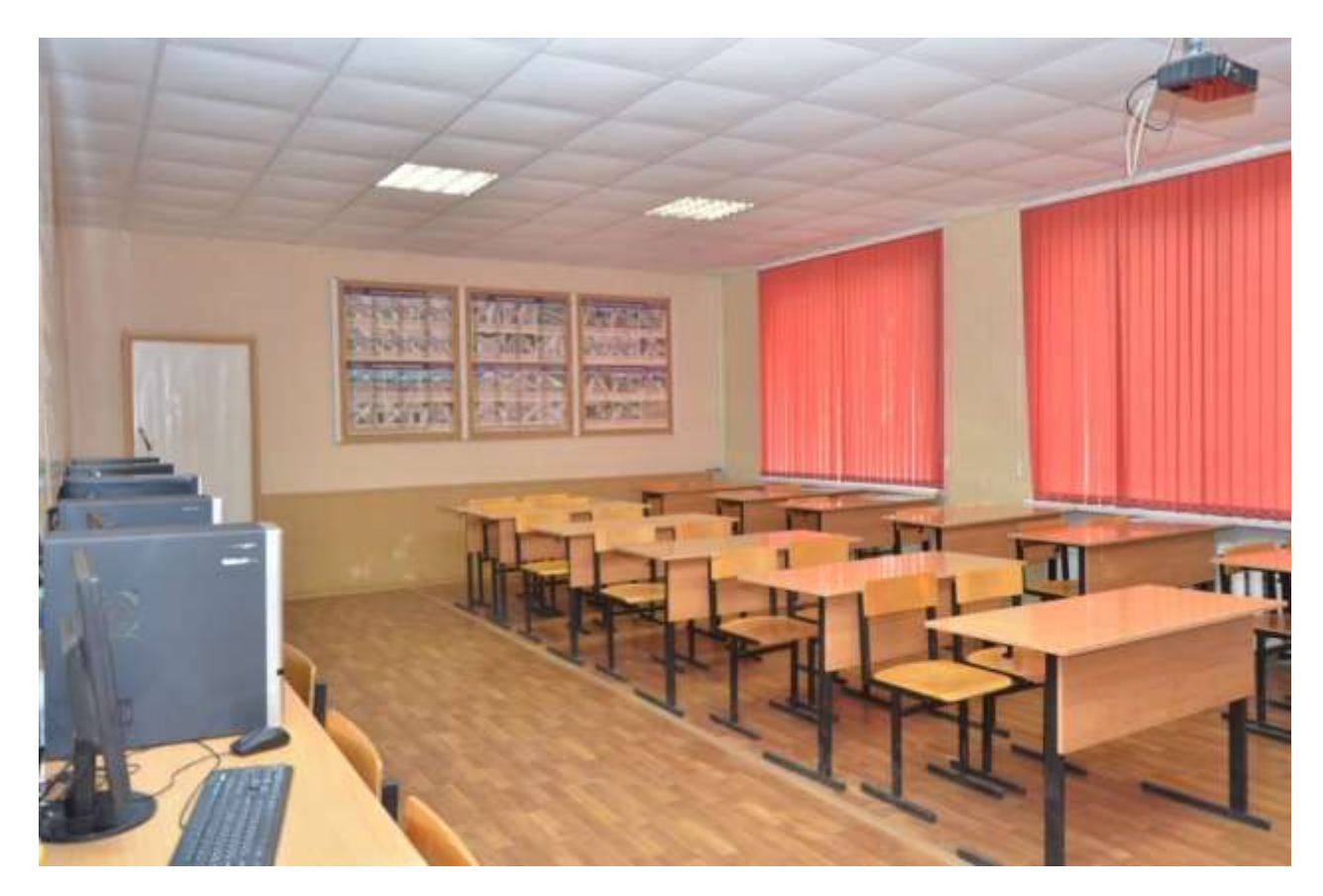

```
Фото 26.
```
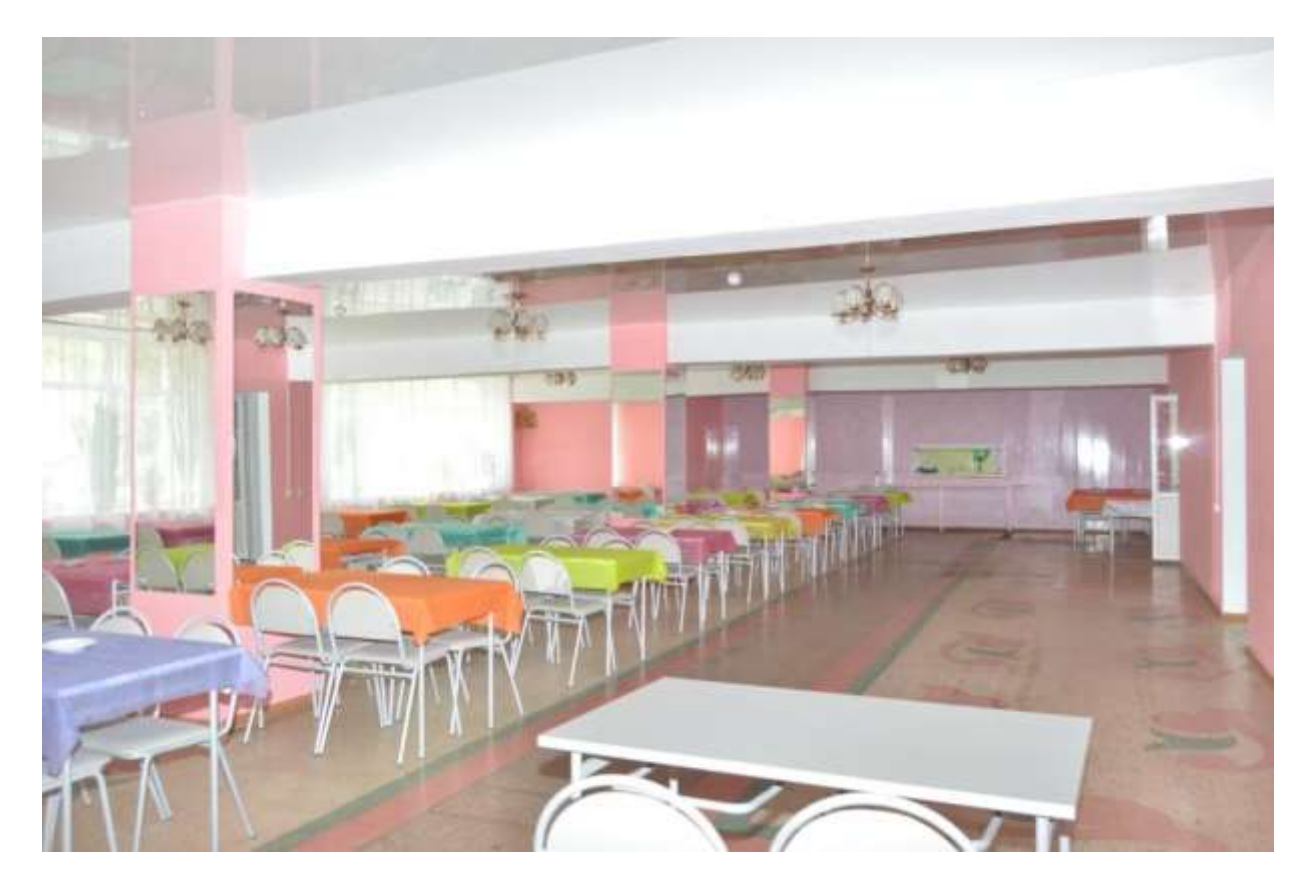

Фото 27

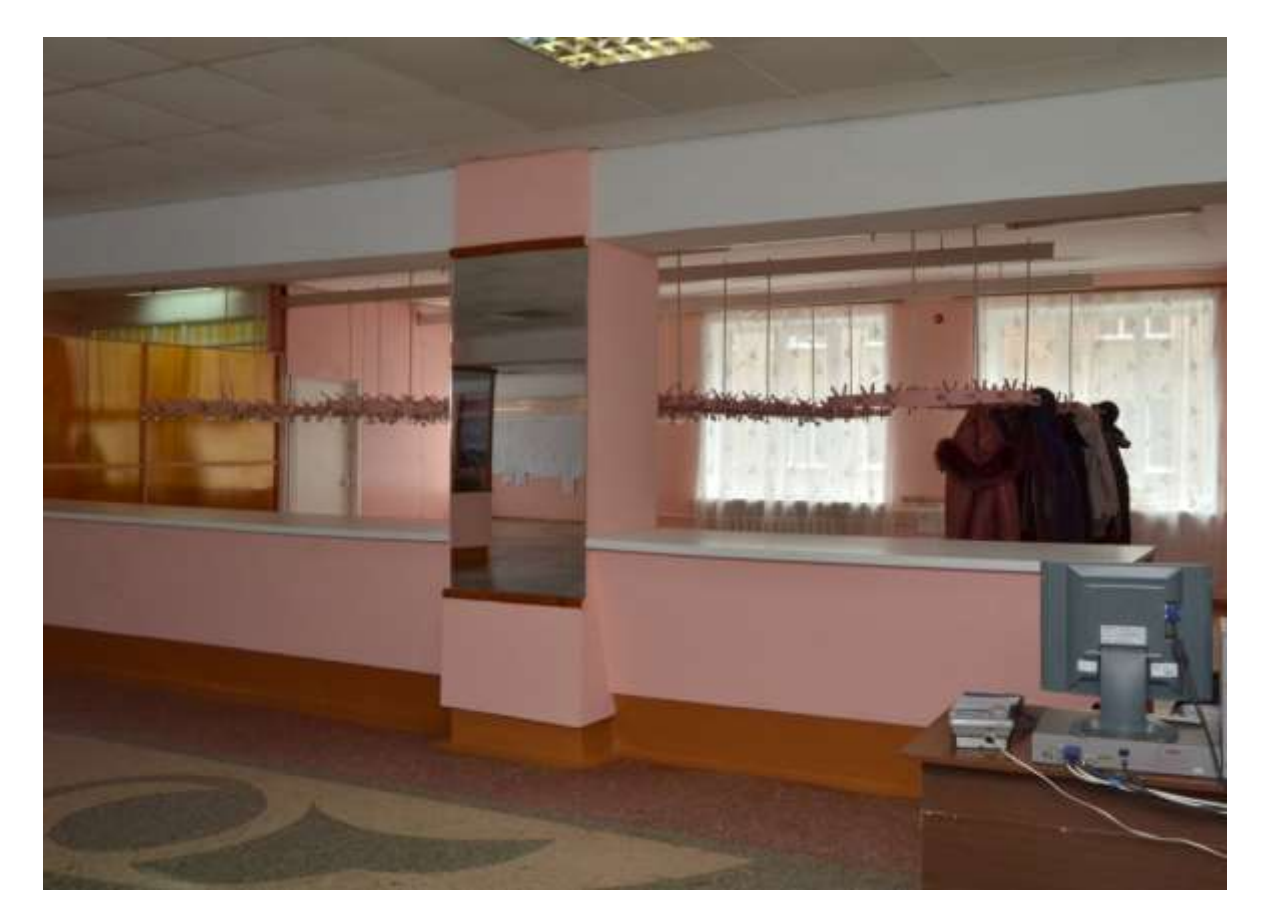